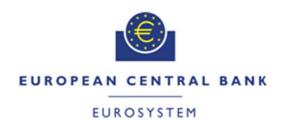

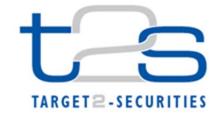

| General Information (Origin of Request)  ☐ User Requirements (URD)  ☐ Other User Functional or Technical Documentation (SYS) |                   |                                                 |                               |  |  |  |  |  |  |
|----------------------------------------------------------------------------------------------------|-------------------|-------------------------------------------------|-------------------------------|--|--|--|--|--|--|
| ☑ Other User Functional or Technical Documentation (515)                                                                     |                   |                                                 |                               |  |  |  |  |  |  |
| Request raised by: 4CB                                                                                                    | Institute: 40     | В                                               | Date raised: 03/02/2014       |  |  |  |  |  |  |
| Request title: Correction of typos and minor on the GFS                                                                      | clarifications of | on the UDFS and                                 | Request ref. no: T2S_0449_SYS |  |  |  |  |  |  |
| Request type: Common                                                                                                    |                   | Urgency: Normal                                 |                               |  |  |  |  |  |  |
| 1. Legal/business importance parameter:                                                                                      | Low               | 2. Market implementation efforts parameter: Low |                               |  |  |  |  |  |  |
| 3. Operational/Technical risk parameter: L                                                                                   | .ow               | 4. Financial impact parameter: No cost impact   |                               |  |  |  |  |  |  |
| Requestor Category: 4CB                                                                                                    |                   | Status: Authorised at Steering Level            |                               |  |  |  |  |  |  |

#### **Description of Requested Change:**

Editorial changes stemming from previous UDFS version 1.2.1

#### Reason for change / expected benefits / business case:

The amendment is required to implement some editorial changes, stemming from the incorrect incorporation of change requests or aiming at clarifying the existing drafting:

- 1 Page 110, lines 1-2 (Section 1.3.1.4 Technical connectivity and connectivity services providers):
- 2 Page 118, line 3 (Section 1.3.1.6 General rules and procedures for the connectivity services providers services subscriptions):
- 3 Page 176 (Section 1.3.4.1 Message subscription configuration", Table 75, first line): Consistency update
- 4 Page 179, line 4 (Section 1.3.4.1 "Message subscription configuration"): wrong table reference.
- 5 Page 179, table 76 (Section 1.3.4.2 "Message subscription parameter types"): elimination of duplicate/inconsistent information.
- 6 Page 182, table 78 (Section 1.3.4.2 "Message subscription parameter types"): removal of duplicate row.
- 7 Page 419, line 27 (Section 1.6.1.12.3 "Conditional Settlement process"): clarification of the process description
- 8 Page 422, line 18 (Section 1.6.1.12.3 "Conditional Settlement process"): clarification of the process description
- 9 Page 599, Line 16 (Section 1.6.4.1 "Status Management"): Clarification on the reporting of more than one instruction status in the same status advice message
- 10 Page 719, Line 7 (Section 2.3 "Send Settlement Instruction"): Clarification on which Actor receives the "Rejected" Settlement Instruction status advice message
- 11 Pages 844 to 1394 (Section 3 Catalogue of Messages"): Update of hyperlinks
- 12 Page 877 (Section 3.3.1.1.2 "AccountOpeningRequestV01 acmt.007.001.01)"): Values for Immediate Restriction
- 13 Page 885 (Section 3.3.1.4.2 "AccountExcludingMandateMaintenanceRequestV01 acmt.015.001.01)"): Values for Immediate Restriction
- 14 Page 1102 (3.3.5.1 BusinessApplicationHeaderV01 (head.001.001.01), 3.3.5.1.2 The T2S-specific

- 15 Page 1112 (Section 3.3.5.2 "BusinessFileHeaderV01 (head.002.001.01)"): Update of message samples
- 16 Page 1113 (Section 3.3.6.1.2 "SecurityCreationRequestV01 reda.006.001.01"): Values for Immediate Restriction
- 17 Page 1117 (Section 3.3.6.2.2 "SecurityMaintenanceRequestV01 reda.007.001.01"): Values for Immediate Restriction
- 18 Page 1141 (Section 3.3.6.8.2 "PartyCreationRequestV01 (reda.014.001.01)"): Values for Immediate Restriction
- 19 Page 1155 (Section 3.3.6.12.2 "SecuritiesAccountCreationRequestV01 reda.018.001.01"): Values for Immediate Restriction
- 20 Page 1169 (Section 3.3.6.16.2 "PartyModificationRequestV01 reda.022.001.01"): Values for Immediate Restriction
- 21 Page 1172 (Section 3.3.6.17.2 "SecuritiesAccountModificationRequestV01 reda.023.001.01"): Values for Immediate Restriction
- 22 Page 1269 line 24-25 (Section 3.3.7.8 "SecuritiesSettlementTransactionAllegementReportV03 (semt.019.001.003)") Correction of a typo in the xml example and example description in message semt.019
- 23 Page 1286, 1287 (Section 3.3.7.13.3 "SecuritiesSettlementTransactionQueryResponse (semt.027.001.01) Message usage examples"): Correction of the message usage examples
- 24 Page 1292, line 8 (Section 3.3.7.15.3 "IntraPositionMovementQueryResponse (semt.029.001.01) Message example"): Correction of the message example
- 25 Page 1344 line 34 (Section 3.3.8.5.3 "Securities Settlement Transaction Status Advice V03 (sese 024.001.003) The message in business context"): Correction of a typo in the Message usage description: Accepted with CSD Validation Hold
- 26 Page 1344 after line 36 (Section 3.3.8.5.3 "Securities Settlement Transaction Status Advice V03 (sese 024.001.003) The message in business context"): Addition of information in the section "specific message requirement" from the message usage "Accepted with CSD Validation Hold"
- 27 Page 1348 after line 24 (Section 3.3.8.5.3 "Securities Settlement Transaction Status Advice V03 (sese 024.001.003) The message in business context"): Addition of information in the section "specific message requirement" from the message usage "Other Hold remain(s)"
- 28 Page 1370 line 23 (Section 3.3.8.8 "SecuritiesSettlementTransactionAllegementNotificationV03 (sese.028.001.03) The message in business context"): Addition of the "MktInfrstrctrTxId" reference within the xml example
- 29 Page 1377 (Section 3.3.8.10.2 "SecuritiesSettlementConditionModificationRequest (sese.030.001.03): Business rules applicable to the schema"): Correction of incomplete path for assignment of BR IIMP131 within CR T2S\_442 Additional Technical Validations
- 30 Page 1436 and 1438, (Section 4.1 "Index of Business Rules and error codes"): Addition of the error text
- 31 Page 1487 and 1492, (Section 4.1 "Index of Business Rules and error codes"): Removal of duplicated BRs and correction of BR reason code
- 32 Page 1489 and 1493, (Section 4.1 "Index of Business Rules and error codes"): Correction of the error text
- 33 Page 1494, (Section 4.1 "Index of Business Rules and error codes"): Correction of description and error text
- 34 Page 1508 1511 (Section 4.1 "Index of Business Rules and Error Codes"): Correction of business rule description and error text for the business rules SPRC001, SPST011, SPST012, SPST014, SPST015, SPST025 and SPST027
- 35 Page 1509 1511 (Section 4.1 "Index of Business Rules and Error Codes"): Correction of error

text to ensure proper association to related error code

- 36 Page 1509, 1514 (Section 4.1 "Index of Business Rules and Error Codes"): Correction of business rule table entries regarding nonexistent business rule SXAA036 and reply messages for the business rules SPST008 and SPST015
- 37 Page 1523 (Section 4.2.1 "ISO 20022 Codes"): Addition of a footnote related to the non usage of the Code BOTH as PendingReason2Code in T2S

#### Proposed wording for the SYS Change request:

1 Page 110, lines 1-2 (Section 1.3.1.4 Technical connectivity and connectivity services providers):

Correction of open reference to network information

T2S does neither provide technical connectivity nor network services to T2S Actors. T2S Actors directly connected to T2S use a licensed network provided by an accredited connectivity services provider. T2S only defines the technical and operational requirements for the connectivity services providers.

Detailed information as to the usage of network services <u>is provided in the "T2S Connectivity Guide" is to be provided later on, with the final status of the network tender documentation.</u>

2 Page 118, line 3 (Section 1.3.1.6 General rules and procedures for the connectivity services providers services subscriptions):

Correction of open reference to network information

<u>Detailed information as to the usage of network services is provided in the "T2S Connectivity Guide".</u>To be complemented later on with the final status of the network tender documentation.

3 Page 176 (Section 1.3.4.1 Message subscription configuration", Table 75, first line): Consistency update

Consistency Update: Rejections included in camt.025 are not subject to copies. Therefore they should be removed from Table 75.

| Message Set    | MESSAGE<br>SUB-SET       | ISO MESSAGE NAME | Incoming /<br>Outgoing | TECHNICAL<br>MSG. ID. | LIST OF INTERESTED PARTIES                                                                                                    |
|----------------|--------------------------|------------------|------------------------|-----------------------|----------------------------------------------------------------------------------------------------|
| Cash/Liquidity | Cash<br>Liquidity<br>Mgt | Receipt          | outgoing               | camt.025              | Rejection  -Business Sender  Accepted Liquidity Transfer  - Business Sender  Information to T2S Actor — Liquidity Transfer status  - Business Sender  Information to T2S Actor (CB Info RTGS rejection/Invalid RTGS answer)  - NCB of the RTGS Transit Account  Information to RTGS system  - NCB of the RTGS Transit Account |

4 Page 179, line 4 (Section 1.3.4.1 "Message subscription configuration"): wrong table reference.

The line contains a reference to Table 70, which should be instead Table 78. The table numbers are based on UDFS v1.2.1. Additionally, correction of a typo

(the exhaustive list of the outgoing message types they can subscribe <u>to</u> is provided in the following section, in Table <del>70-</del>78 – Applicable Parameter Types for Outgoing Messages).

5 Page 179, table 76 (Section 1.3.4.2 "Message subscription parameter types"): elimination of duplicate/inconsistent information.

The row "Message Type" of table 76 should be amended as follows:

Table 1 – Message subscription Parameter Types

| PARAMETER TYPE | DESCRIPTION                                                                                                    |
|----------------|----------------------------------------------------------------------------------------------------|
| Message Type   | It specifies the type of message (e.g. PartyStatusAdvice). The exhaustive list of possible message types is given by the union of the incoming message types listed in section 1.3.4.1 "Message Subscription Configuration" and the outgoing message types listed in section 3.3 "List of Messages", with the three exceptions mentioned above, i.e. A2A cknowledgement on receipt, reactions on erroneous inbound messages and query results. |

6 Page 182, table 78 (Section 1.3.4.2 "Message subscription parameter types"): removal of duplicate row.

One instance of the following duplicate row should be removed:

| []                                  |          |    |    |     |     |    |    |    |    |    |    |
|-------------------------------------|----------|----|----|-----|-----|----|----|----|----|----|----|
| SecuritiesMessageConcellationAdvice | semt.020 | No | No | Yes | Yes | No | No | No | No | No | No |
| []                                  |          |    |    |     |     |    |    |    |    |    |    |

# 7 Page 419, line 27 (Section 1.6.1.12.3 "Conditional Settlement process"): clarification of the process description

A CoSD rule set can apply on both legs, DELI or RECE, no matter the administration type is securities or cash.

The following example illustrates the set-up of several CoSD rules sets by a CSD A in the T2S Static data.

EXAMPLE 1 - COSD RULE SETS DEFINED BY CSD A

|             |                            |                  | Co                           |         | CoSD rule parameter                                                                        |
|-------------|----------------------------|------------------|------------------------------|---------|--------------------------------------------------------------------------------------------|
| Rule<br>Set | Administ<br>ration<br>type | CoSD<br>rule_seq | SD<br>Pro<br>ces<br>sin<br>g | GR<br>P | VALUE                                                                                      |
|             |                            | 01               | N                            | 1       | ISO transaction code = "CORP"                                                              |
| RS_1        | Securities<br>& cash       | 02               | N                            | 1       | Security = "ISIN Y" and place of settlement = "CSD B"                                      |
|             |                            | 03               | Υ                            | 1       | Place of settlement = "CSD B"                                                              |
|             |                            |                  |                              | 1       | Currency = "DZD"_and securities movement type = DELI                                       |
| <b>DO</b> 0 |                            | 01               | Y                            | 2       | Currency = "MAD" and securities movement type = DELI                                       |
| RS_2        | Securities                 |                  |                              | 3       | Currency = "TND" and securities movement type = DELI                                       |
|             |                            |                  |                              | 4       | Currency = "EGP"_and securities movement type = DELI                                       |
| RS_3        | Securities                 | 01               | Υ                            | 1       | Issuer CSD in T2S = "No" and Delivering CSD in T2S = "Yes" and Receiving CSD in T2S = "No" |
| RS_4        | Cash                       | 01               | Υ                            | 1       | Issuer CSD in T2S = "No" and Delivering CSD in T2S = "No" and Receiving CSD in T2S = "Yes" |
|             |                            | 01               | N                            | 1       | ISO transaction code = "CORP"                                                              |
|             |                            |                  |                              | 1       | Security = "ISIN A"                                                                        |
| RS_5        | Cash                       | 0.2              | V                            | 2       | Security = "ISIN B"                                                                        |
|             |                            | 02               | Υ                            | 3       | Security = "ISIN C"                                                                        |
|             |                            |                  |                              | 4       | Security = "ISIN D"                                                                        |

#### **Detecting a conditional settlement**

As of their Intended Settlement Date, the conditional settlement process analyses <u>each leg RECE and DELI of</u> the matched Settlement Instructions in two steps:

- Identification of the Settlement Instructions which contain a delivering or receiving CSD having defined one or several CoSD rule set(s),
- Check if these Settlement Instructions match at least one CoSD rule of the CoSD rule set.

# Identification of the Settlement Instructions which contain a delivering or receiving CSD having defined one or several CoSD rule set(s)

T2S identifies the Settlement Instructions which potentially match a CoSD rule set using the following criteria:

| SI type    | Settle                        | ment Instruction     |                      | CoSD rule set in static data |                         |  |  |
|------------|-------------------------------|----------------------|----------------------|------------------------------|-------------------------|--|--|
|            | SECURITIES MOVEMENT TYPE CODE | PAYMENT TYPE<br>CODE | CREDIT DEBIT<br>CODE | CoSD Rule SET  DEFINED BY    | ADMINISTRATIO<br>N TYPE |  |  |
| DVP        | <u>DELI</u>                   | <u>APMT</u>          | <u>CRDT</u>          | Delivering CSD               | <u>Securities</u>       |  |  |
| DVP        | RECE                          | <u>APMT</u>          | DBIT                 | Delivering CSD               | <u>Securities</u>       |  |  |
| DVP        | <u>DELI</u>                   | <u>APMT</u>          | CRDT                 | Receiving CSD                | <u>Cash</u>             |  |  |
| <u>DVP</u> | RECE                          | <u>APMT</u>          | <u>DBIT</u>          | Receiving CSD                | <u>Cash</u>             |  |  |
| FOP        | <u>DELI</u>                   | <u>FREE</u>          | <u>n/a</u>           | Delivering CSD               | <u>Securities</u>       |  |  |
| <u>FOP</u> | RECE                          | FREE                 | <u>n/a</u>           | Delivering CSD               | <u>Securities</u>       |  |  |
| PFOD       | <u>DELI</u>                   | <u>APMT</u>          | <u>CRDT</u>          | Receiving CSD                | <u>Cash</u>             |  |  |
| PFOD       | <u>RECE</u>                   | <u>APMT</u>          | <u>DBIT</u>          | Receiving CSD                | <u>Cash</u>             |  |  |
| DWP        | <u>DELI</u>                   | <u>APMT</u>          | <u>DBIT</u>          | Delivering CSD               | <u>Securities</u>       |  |  |
| DWP        | <u>RECE</u>                   | <u>APMT</u>          | <u>CRDT</u>          | Delivering CSD               | <u>Securities</u>       |  |  |
| DWP        | <u>DELI</u>                   | <u>APMT</u>          | <u>DBIT</u>          | Delivering CSD               | <u>Cash</u>             |  |  |
| DWP        | RECE                          | <u>APMT</u>          | <u>CRDT</u>          | Delivering CSD               | <u>Cash</u>             |  |  |

|                                   | e set in static<br>data      |       | Settlement Instruction                  |                                     |                                             |                      |  |  |  |
|-----------------------------------|------------------------------|-------|-----------------------------------------|-------------------------------------|---------------------------------------------|----------------------|--|--|--|
| CoSD<br>Rule set<br>Defined<br>BY | Rule set DEFINED ADMINISTRAT |       | <del>DELIVERING</del><br><del>CSD</del> | SECURITIES<br>MOVEMENT<br>TYPE CODE | <del>-PAYMENT</del><br><del>TYPE CODE</del> | CREDIT<br>DEBIT CODE |  |  |  |
| CSD-A                             | Securities                   | -     | CSD A                                   | DELI                                | APMT                                        | CRDT                 |  |  |  |
| CSD A                             | Securities                   | -     | CSD A                                   | DELI                                | FREE                                        | <del>n/a</del>       |  |  |  |
| CSD A                             | Cash                         | CSD A | -                                       | RECE                                | APMT                                        | DBIT                 |  |  |  |
| CSD A                             | Securities                   |       | CSDA                                    | <del>DELI</del>                     | <del>APMT</del>                             | DBIT                 |  |  |  |
| CSD-A                             | Cash                         |       | CSDA                                    | DELI                                | APMT                                        | DBIT                 |  |  |  |

On that basis the identification of the potentially applicable rule sets is achieved as follows:

- For a pair of Settlement Instructions delivery versus payment (DVP), the process checks if a CoSD Rule set, administered from the securities side, is defined in the Static data by the delivering CSD or if a CoSD Rule set, administered from the cash side, is defined in the Static data by the receiving CSD.
- For a delivering pair of Settlement Instructions against payment credited in cash (DVP) or
  free of payment (FOP), the process checks if a CoSD Rule set, administered from the
  securities side, is defined in the Static data by the delivering CSD;
- For a receiving pair of Settlement instructions against payment debited in cash with securities delivered (RVP) or with no securities delivered (PFOD), the process checks if a

CoSD Rule set, administered from the cash side, is defined in the Static data by the receiving CSD;

Request: T2S 0449 SYS

- For a delivering pair of Settlement Instructions against payment debited in cash delivery with payment (DWP), the process checks if a CoSD Rule set, administered from the securities side and/or the cash side, is defined in the Static data by the delivering CSD.
- For a Settlement Instruction delivery versus payment (DVP), the process checks if a CoSD Rule set, administered from the securities side, is defined in the Static data by the delivering CSD or if a CoSD Rule set, administered from the cash side, is defined in the Static data by the receiving CSD.

The following examples of Settlement Instructions are identified as potentially subject to CoSD in reference to the set-up of CoSD Rule set implemented in EXAMPLE 133 - COSD Rule sets defined by CSD A above.

#### EXAMPLE 134 - DVP POTENTIALLY SUBJECT TO COSD

| OPE. ID | SEC. MVT<br>TYPE | Qтy | RECEIVING<br>DEPOSITORY | DELIVERIN<br>G<br>DEPOSITOR<br>Y | CRED DEB<br>INDIC. | AMOUNT   | SUBJECT TO<br>CoSD?           | APPLIC<br>ABLE<br>RULE<br>SET |
|---------|------------------|-----|-------------------------|----------------------------------|--------------------|----------|-------------------------------|-------------------------------|
| SI1     | DELI             | 60  | CSD B                   | CSD A                            | CRDT               | 5,000.00 | Yes (for<br>securities)       | RS_1<br>RS_2<br>RS_3          |
| SI2     | RECE             | 60  | CSD B                   | CSD A                            | DBIT               | 5,000.00 | Yes (for<br>securities)N<br>⊕ | RS_1<br>RS_2<br>RS_3          |
|         |                  | Ex  | AMPLE 135 – DV          | VP POTENTIALI                    | Y SUBJECT TO       | CoSD     |                               |                               |

| OPE. ID | SEC. MVT<br>TYPE | Qтy | RECEIVING<br>DEPOSITOR<br>Y | DELIVERIN<br>G<br>DEPOSITOR<br>Y | CRED DEB<br>INDIC. | AMOUNT   | SUBJECT<br>TO COSD?                       | APPLICAB<br>LE RULE<br>SET           |
|---------|------------------|-----|-----------------------------|----------------------------------|--------------------|----------|-------------------------------------------|--------------------------------------|
| SI1     | DELI             | 60  | CSD B                       | CSD A                            | DBIT               | 5,000.00 | Yes (for<br>cash and<br>securities)       | RS_1<br>RS_2<br>RS_3<br>RS_4<br>RS_5 |
| SI2     | RECE             | 60  | CSD B                       | CSD A                            | CRDT               | 5,000.00 | Yes (for<br>cash and<br>securities)<br>No | RS_1<br>RS_2<br>RS_3<br>RS_4<br>RS_5 |

#### EXAMPLE 136 - FOP POTENTIALLY SUBJECT TO COSD

| O | PE. ID | Sec. Mvt<br>Type | Qтy | RECEIVING<br>DEPOSITOR<br>Y | DELIVERIN<br>G<br>DEPOSITOR<br>Y | CRED DEB<br>INDIC.  | AMOUNT       | SUBJECT<br>TO COSD<br>? | APPLICABL<br>E RULE SET |
|---|--------|------------------|-----|-----------------------------|----------------------------------|---------------------|--------------|-------------------------|-------------------------|
|   | SI1    | DELI             | 60  | CSD B                       | CSD A                            | <del>CRDT</del> n/a | <u>n/a</u> 0 | Yes (for securities     | RS_1<br>RS_2<br>RS_3    |

| SI2                                            | RECE             | 60  | CSD B                       | CSD A                            | <del>DBIT</del> n/a | <u>n/a</u> 0 | Yes (for<br>securities<br>)No | RS 1<br>RS 2<br>RS 3   |  |  |  |  |
|------------------------------------------------|------------------|-----|-----------------------------|----------------------------------|---------------------|--------------|-------------------------------|------------------------|--|--|--|--|
| EXAMPLE 137 – PFOD POTENTIALLY SUBJECT TO COSD |                  |     |                             |                                  |                     |              |                               |                        |  |  |  |  |
| OPE. ID                                        | SEC. MVT<br>TYPE | Qтy | RECEIVING<br>DEPOSITOR<br>Y | DELIVERIN<br>G<br>DEPOSITOR<br>Y | CRED DEB<br>INDIC.  | Amount       | SUBJEC<br>T TO<br>COSD<br>?   | APPLICABLE<br>RULE SET |  |  |  |  |
| SI1                                            | DELI             | 0   | CSD A                       | CSD B                            | CRDT                | 5,000.00     | Yes<br>(for<br>cash)₩<br>e    | RS_1<br>RS_4<br>RS_5   |  |  |  |  |
| SI2                                            | RECE             | 0   | CSD A                       | CSD B                            | DBIT                | 5,000.00     | Yes<br>(for<br>cash)          | RS_1<br>RS_4<br>RS_5   |  |  |  |  |

# Page 422, line 18 (Section 1.6.1.12.3 "Conditional Settlement process"): clarification of the process description

A CoSD rule set can apply on both legs, DELI or RECE, no matter the administration type in securities or cash.

#### Example 138 – One rule is met and processing condition is Positive

The SI1 & SI2 of the FOP below is are potentially subject to CoSD on securities based on the CoSD rule set defined by its delivering depository CSD A in EXAMPLE XXX – COSD rule sets defined by CSD A above. As identified in EXAMPLE XXX – FOP potentially subject to COSD, the potentially applicable rule set are RS\_1, RS\_2, RS\_3.

The rules of the rule sets RS\_1 and RS\_3 do not apply, because:

- For RS\_1, the place of settlement is not CSD B;
- For RS\_3, it is assumed that the involved CSDs are in T2S.

#### For RS\_2:

- The rule 01 is met <u>for SI1</u> because the currency is the Maroc dirham<u>and the securities</u> movement type code is DELI;
- The CoSD processing condition is Positive;
- The administration type is Securities.

As a result the securities have to be CoSD blocked into a specific securities position of the Securities Account of the delivering party.

| OPE. ID | Sec. Mvt<br>Type | Qтү | RECEIVING DEPOSITORY | DELIVERING DEPOSITORY | CRED DEB<br>INDIC. | CURRENCY | AMOUNT       |
|---------|------------------|-----|----------------------|-----------------------|--------------------|----------|--------------|
| SI1     | DELI             | 60  | CSD C                | CSD A                 | CRDT               | MAD      | <u>θn/a</u>  |
| SI2     | RECE             | 60  | CSD C                | CSD A                 | DBIT               | MAD      | <u>n/a</u> θ |

#### EXAMPLE 139 - ONE RULE IS MET AND PROCESSING CONDITION IS NEGATIVE

The SI1 & SI2 of the \*DVP below is are potentially subject to CoSD on securities based on the CoSD rule set defined by its delivering depository CSD A in EXAMPLE XXX – COSD rule sets defined by CSDA above. As identified in EXAMPLE XXX – DVP potentially subject to COSD, the potentially applicable rule set are RS\_1, RS\_2, RS\_3.

The rules of the rule sets RS\_2 and RS\_3 do not apply, because:

- For RS\_2, the currency is EUR;
- For RS\_3, it is assumed that the involved CSDs are in T2S.

#### For RS\_1:

- Rule 01 is not met because the ISO transaction code is not "CORP";
- Rule 02 is met because security = "ISIN Y" and place of settlement = "CSD B";
- As rule 02 is met, rule 03 is not checked.

As a result the conditional settlement does not apply because the CoSD processing condition on rule 02 is Negative.

Note that in the rule set RS\_1, the sequence of the rules is important in order to apply the conditional settlement when the settlement place is CSD B except for corporate action.

| OPE. | Transactio<br>n code | SECURITY | Sec.<br>Mvt<br>Type | Qтy | RECEIVING<br>DEPOSITORY | DELIVER<br>ING<br>DEPOSIT<br>ORY | CRED<br>DEB<br>INDIC. | CURREN<br>CY | Amount   |
|------|----------------------|----------|---------------------|-----|-------------------------|----------------------------------|-----------------------|--------------|----------|
| SI1  | TRAD                 | ISIN Y   | DELI                | 60  | CSD B                   | CSD A                            | CRDT                  | EUR          | 5,000.00 |
| SI2  | TRAD                 | ISIN Y   | RECE                | 60  | CSD B                   | CSD A                            | DBIT                  | EUR          | 5,000.00 |

EXAMPLE 140 - SEVERAL RULES ARE DEFINED AND NO RULE IS MET

The <u>SI1 & SI2 of the </u>PFOD below <u>areis</u> potentially subject to CoSD on cash based on the CoSD rule set defined by its receiving depository CSD A in EXAMPLE XXX – COSD rule sets defined by CSD A above. As identified in EXAMPLE XXX – PFOD potentially subject to COSD, the potentially applicable rule set are RS\_1, RS\_4 and RS\_5.

- The rules of the rule sets RS\_1 and RS\_4 do not apply, because: For RS\_1, CSD B is not the place of settlement;
- For RS\_4, it is assumed that all the involved CSDs are in T2S.

#### For RS\_5:

- Rule 01 is not met because the transaction code is "TRAD";
- Rule 02 is not met because security is not among {"ISIN A", "ISIN B", "ISIN C",- "ISIN D"}.

As a result the conditional settlement does not apply.

| OPE. ID | TRANSACT<br>ION CODE | SECURITY | SEC. MVT<br>TYPE | Qтy | RECEIVING<br>DEPOSITORY | DELIVERI<br>NG<br>DEPOSITO<br>RY | CRED DEB<br>INDIC. | Amount   |
|---------|----------------------|----------|------------------|-----|-------------------------|----------------------------------|--------------------|----------|
| SI1     | TRAD                 | ISIN Y   | DELI             | 0   | CSD A                   | CSD B                            | CRDT               | 5,000.00 |
| SI2     | TRAD                 | ISIN Y   | RECE             | 0   | CSD A                   | CSD B                            | DBIT               | 5,000.00 |

# 9 Page 599, Line 16 (Section 1.6.4.1 "Status Management"): Clarification on the reporting of more than one instruction status in the same status advice message

The UDFS does not clearly state whether T2S sends one status per message or several. In order to avoid a different expectation from the market on the status reporting in T2S a clarification is needed on the Status management section.

Every time a status update occurs and its value is changed, the Status Management process informs the T2S Actors of the status change through the sending of Status Advice messages<sup>2</sup> (according to their message subscription configuration). Additionally, T2S can inform through a single Status Advice message about multiple status values depending on the lifecycle of the instruction. (e.g. at the acceptance of the instruction, the "accepted" status will be reported together with any other relevant status applicable to the instruction at the moment of its creation in T2S as for instance "matched" or "Party Hold").

If the instruction is matched, T2S also informs the counterpart of the instruction on the status updates with the exception of the status changes related to any of the Hold statuses (which are communicated to the counterparty on the Intended Settlement Day).

#### 10 Page 719, Line 7 (Section 2.3 "Send Settlement Instruction"): Clarification on which Actor receives the "Rejected" Settlement Instruction status advice message

T2S sends the rejection status advice message to the Technical sender of the Settlement Instruction and not to the Instructing Party as defined in page 120 of the UDFS v1.2.1. Therefore it is needed to include a footnote to clarify that the actor who will received the "rejected" status advice message is not the Instructing party but the Technical sender.

#### 2.3.3.1 Business Validation

T2S checks whether the Settlement Instruction passes the Business Validation including privilege check (See section <u>1.6.1.1 "Business Validation"</u>. The result of this check can be:

• [Business Validation NOK] If the Settlement Instruction is not valid, the instruction is rejected and T2S sends a <u>"Rejected" SecuritiesSettlementTransactionStatusAdvice</u> with the corresponding reason code to inform the T2S Actor (Instructing party)<sup>3</sup> that its Settlement Instruction has been rejected;

#### 11 Pages 844 to 1394 (Section 3 Catalogue of Messages"): Update of hyperlinks

Update of Chapter 3.1.2 Structure of Catalogue of messages page 844 line 22

Update of the hyperlinks to new online resources for all the messages of Chapter 3 (example of the changes to be implemented provided for section 3.3.3.17 (camt.054) being representative of what will be applied to all messages sections

page 844, line 22:

• One

One section to provide detailed information on the T2S schema file corresponding to the
relevant message. Besides providing an overview of the message outline, this section
contains a links to the online resources where the schema file in xsd-and, Excel format
and to, the respective schema documentation in HTML and PDF format and the message
examples can be accessed. This section furthermore contains a list of all the business
rules applicable to the message;

<sup>&</sup>lt;sup>2</sup> The only exception is the communication of the Match Status "Matched" for Cancellation Instructions, where T2S only informs on the execution of both matched Cancellation Instructions and on the Cancellation of the referenced Settlement Instructions but not on the update of the Match status of the Cancellation Instruction.

<sup>&</sup>lt;sup>3</sup> As explained in section 1.3.1.5 "Common rules for messages and files addressing" the reaction on an erroneous inbound message (i.e. "rejected" status advice) will be send to the relevant Technical address instead of to the Instructing Party.

[...]

Updates of the corresponding hyperlinks in all the section of Chapter 3 as the example provided hereafter for the section 3.3.3.17 BankToCustomerDebitCreditNotificationV03 (camt.054.001.03).

Page 981:

#### References/Links

The T2S-specific schema and documentation in HTML/PDF format <u>as well as the message examples</u> are provided outside of this document <u>under the following link</u>.

http://www.swift.com/mystandards/T2S/camt.054.001.03\_T2S

XSD file: The T2S specific schema as XSD file is provided under the following link:

 $\frac{\text{http://www.bundesbank.de/4zb/download/v1.2.1/banktocustomerdebitereditnotification/camt.054.001}{.03\_T2S.xsd}$ 

The schema file is enriched by message item definitions and annotations for use in T2S.

Excel file: The T2S specific schema as Excel file is provided under the following link:

 $\frac{\text{http://www.bundesbank.de/4zb/download/v1.2.1/banktocustomerdebitereditnotification/camt.054.001}{\cdot 03\_T2S.xls}$ 

The schema file is enriched by message item definitions and annotations for use in T2S.

HTML documentation: Documentation of the T2S-specific schema in HTML is provided under the following link:

http://www.bundesbank.de/4zb/download/v1.2.1/banktocustomerdebitcreditnotification/001.htm

The HTML documentation in HTML and PDF contains message item definitions and annotations for use in T2S.

PDF documentation: Documentation of the T2S-specific schema in PDF is provided under the following link:

 $\frac{\text{http://www.bundesbank.de/4zb/download/v1.2.1/banktocustomerdebitcreditnotification/camt.054.001}{-03-T2S.pdf}$ 

The PDF documentation contains message item definitions and annotations for use in T2S.

Page 983 to 986:

Message usage example: camt.054.001.03 T2S\_ConfirmationOfCredit\_Example.xml

In this example a confirmation of credit on the T2SCREDCASH1 resulting from an inbound liquidity credit transfer initiated from an RTGS system is sent to the corresponding party.

The message usage example is provided in XML format outside of this document:

http://www.bundesbank.de/4zb/download/v1.2.1/banktocustomerdebitcreditnotification/camt.054.001.03 T2S ConfirmationOfCredit Example.xml

The file contains a message with the sample data.

[...]

Message usage example: camt.054.001.03\_T2S\_ConfirmationOfDebit\_Example.xml

In this example a Confirmation of debit: based on an internal liquidity credit transfer sent from one T2S Dedicated Cash Account to another (here T2SDEBCASH1 to T2SCREDCASH)

The message usage example is provided in XML format outside of this document:

http://www.bundesbank.de/4zb/download/v1.2.1/banktocustomerdebitcreditnotification/camt.054.001.03\_T2S\_ConfirmationOfDebit\_Example.xml

The file contains a message with the sample data.

[...]

Message usage example: camt.054.001.03 T2S CashPostingNotification Example.xml

In this example a Confirmation of credit: based on a settled settlement instruction is sent by T2S:

- Credited T2S Dedicated Cash Account: T2SCREDCASH1
- Booked Amount: 3000000.00 EUR
- Account Owner Reference of the Settlement Instruction: CCPTxRef1
- Account Servicer Reference of the Settlement Instruction: NONREF
- T2S Settlement Instruction Reference: CCPRef2

The message usage example is provided in XML format outside of this document:

http://www.bundesbank.de/4zb/download/v1.2.1/banktocustomerdebitcreditnotification/camt.054.001.03\_T2S\_CashPostingNotification\_Example.xml

### 12 Page 877 (Section 3.3.1.1.2 "AccountOpeningRequestV01 acmt.007.001.01)"): Values for Immediate Restriction

Update of restriction information in order to specify values needed to proper build a message

#### **Account**

This building block is mandatory and non repetitive. It contains detailed information related to the open dedicated cash account message. It includes the following elements:

- T2S Dedicated Cash Account number;
- Closing date;
- Type of the dedicated cash account;
- Floor and ceiling notification amounts;
- Currency code;
- Restriction information.

To apply an immediate restriction, the value "1000-01-01T00:01:00" shall be used as the Valid From value for the restriction.

To remove immediately a restriction, the value "9999-12-31T23:-59:-00" shall be used as the Valid To value for the restriction.

## 13 Page 885 (Section 3.3.1.4.2 "AccountExcludingMandateMaintenanceRequestV01 acmt.015.001.01)"): Values for Immediate Restriction

Update of restriction information in order to specify values needed to proper build a message

#### **Account**

This building block is mandatory and non repetitive. It must contain a reference to the related Dedicated Cash Account to be updated as well as a set of updates to be executed.

The updates to be executed might be: the lower threshold for notifying the cash manager, the upper threshold for notifying the cash manager, a code defined by the CB to identify a restriction to be applied to the cash account, date and time from which restriction is valid and date and time until restriction is valid.

To apply an immediate restriction, the value "1000-01-01T00:01:00" shall be used as the Valid From value for the restriction.

To remove immediately a restriction, the value "9999-12-31T23:-59:-00" shall be used as the Valid To value for the restriction.

# 14 Page 1102 (3.3.5.1 BusinessApplicationHeaderV01 (head.001.001.01), 3.3.5.1.2 The T2S-specific schema, References/Links): Consistency and clarification update

Update and Clarification in the HTML and PDF documentation within the "T2S use" for the field AppHdr/Prty, element which provides the sequence number for LCMM notifications

Content of the "T2S-use" for AppHdr/Prty:

In messages sent by T2S, the Priority <Prty> element provides a sequence number which informs the recipient of the message about the business chronological order of LCMM status messages<sup>4</sup> received from T2S.

It includes the business day date and the Sequence number: an independent counter for message sequence, which is available once per party <u>technical</u> address per business day. It defines the processing order of messages, so that directly connected T2S parties are able to process messages delivered by T2S in the correct business order.

Format: YYYYMMDD12345678

Sequence number for LCMM status messages:

(i) The sequence number is unique and counted per technical address and business day independently of the number of parties linked to that technical address and (ii) the CSD will be receiving all the messages stemming from all the following cases:

<u>Case 1</u> - <u>Instructions with securities accounts linked to the CSD as level 2</u>. (see chapter 1.3.3.1.7 T2S static and dynamic data objects and the hierarchical party model)

<u>Case 2</u> - <u>Instructions with securities accounts linked to an indirectly-connected CSD participant where the technical address of the CSD is given.</u>

<u>Case 3</u> - <u>Instructions with securities accounts linked to a directly-connected CSD participant where the technical address of the CSD participant is given but the CSD receives copies of LCMM messages.</u>

In case of incoming messages within T2S this information will be ignored.

# 15 Page 1112 (Section 3.3.5.2 "BusinessFileHeaderV01 (head.002.001.01)"): Update of message samples

Update of the following message samples: BICs in BAH were swapped behind the following paths

The message example is provided in XML format outside of this document:

-

<sup>&</sup>lt;sup>4</sup> LCMM status messages refer to status advices and settlement confirmation from LCMM

http://www.bundesbank.de/4zb/download/v1.2.1/businessfileheader/head.002.001.01\_T2S\_Incoming\_MessageFileWithinT2S\_Example.xml

The file contains a message with the sample data.

[...]

The message example is provided in XML format outside of this document:

http://www.bundesbank.de/4zb/download/v1.2.1/businessfileheader/head.002.001.01\_T2S\_Outgoing FileSentfromT2S\_Example.xml

The file contains a message with the sample data.

# 16 Page 1113 (Section 3.3.6.1.2 "SecurityCreationRequestV01 reda.006.001.01"): Values for Immediate Restriction

Update of restriction information in order to specify values needed to proper build a message

#### Security

This building block is mandatory and non repetitive. It contains detailed information related to the security creation message. It includes the following elements:

- Identification;
- Long and short names with related starting validity date;
- Denomination currency;
- Expiration/maturity date;
- CFI identifier:
- Restriction information.

To apply an immediate restriction, the value "1000-01-01T00:01:00" shall be used as the Valid From value for the restriction.

To remove immediately a restriction, the value "9999-12-31T23:-59:-00" shall be used as the Valid To value for the restriction.

# 17 Page 1117 (Section 3.3.6.2.2 "SecurityMaintenanceRequestV01 reda.007.001.01"): Values for Immediate Restriction

Update of restriction information in order to specify values needed to proper build a message

#### Add

This building block is optional and non repetitive. It contains detailed information related to the attributes to be added to the security. It includes the following elements:

- Long and short names with related starting validity date;
- ISIN with related starting validity date;
- Restriction information;

To apply an immediate restriction, the value "1000-01-01T00:01:00" shall be used as the Valid From value for the restriction.

Deviating settlement unit;

Market-specific attributes.

#### **Delete**

This building block is optional and non repetitive. It contains detailed information related to the attributes to be deleted from the security. It includes the following elements:

- Long and short names with related starting validity date;
- ISIN with related starting validity date;
- Restriction information;
- Deviating settlement unit;
- Market-specific attributes.

#### Modify

This building block is optional and non repetitive. It contains detailed information related to the attributes to be updated for the security. It includes the following elements:

- Long and short names with related starting validity date;
- Denomination currency;
- Maturity or expiry date;
- Issue date;
- ISIN with related starting validity date;
- Restriction information;
- Security quantity type;
- Minimum denomination quantity;
- Minimum multiple quantity;
- Market-specific attributes.

To remove immediately a restriction, the value "9999-12-31T23:-59:-00" shall be used as the Valid To value for the restriction.

18 Page 1141 (Section 3.3.6.8.2 "PartyCreationRequestV01 (reda.014.001.01)"): Values for Immediate RestrictionUpdate of restriction information in order to specify values needed to proper build a message

#### **Party**

This building block is mandatory and non repetitive. It contains detailed information related to the party creation message. It includes the following elements:

- Identification;
- Address;
- Opening and closing dates;
- Type of the party;
- Technical address;
- Market specific attributes;
- Short and long names;
- Restriction information.

To apply an immediate restriction, the value "1000-01-01T00:01:00" shall be used as the Valid From value for the restriction.

To remove immediately a restriction, the value "9999-12-31T23:-59:-00" shall be used as the Valid To value for the restriction.

## 19 Page 1155 (Section 3.3.6.12.2 "SecuritiesAccountCreationRequestV01 reda.018.001.01"): Values for Immediate Restriction

Update of restriction information in order to specify values needed to proper build a message

#### **SecuritiesAccount**

This building block is mandatory and non repetitive. It contains detailed information related to the securities account creation message. It includes the following elements:

- Account owner identification;
- Securities account number;
- Type of the account;
- Opening and closing date;
- Hold indicator default value;
- Negative position indicator;
- Market specific attributes;
- Restriction information;
- End investor flag;
- Pricing scheme.

To apply an immediate restriction, the value "1000-01-01T00:01:00" shall be used as the Valid From value for the restriction.

To remove immediately a restriction, the value "9999-12-31T23:-59:-00" shall be used as the Valid To value for the restriction.

### 20 Page 1169 (Section 3.3.6.16.2 "PartyModificationRequestV01 reda.022.001.01"): Values for Immediate Restriction

Update of restriction information in order to specify values needed to proper build a message

#### Modification

This building block is mandatory and contains detailed information related to the party modification message. It includes the following elements:

Opening and closing date, party code, address, technical address, market specific attributes, short and long names and restriction information.

To apply an immediate restriction, the value "1000-01-01T00:01:00" shall be used as the Valid From value for the restriction.

To remove immediately a restriction, the value "9999-12-31T23:-59:-00" shall be used as the Valid To value for the restriction.

## 21 Page 1172 (Section 3.3.6.17.2 "SecuritiesAccountModificationRequestV01 reda.023.001.01"): Values for Immediate Restriction

Update of restriction information in order to specify values needed to proper build a message

#### Modification

This building block is mandatory and contains detailed information related to the securities account modification message. It includes the following elements:

- Closing date;
- Hold default indicator;
- Negative position indicator;
- Restriction information;
- Market specific attributes;
- End investor flag;
- Pricing scheme

To apply an immediate restriction, the value "1000-01-01T00:01:00" shall be used as the Valid From value for the restriction.

To remove immediately a restriction, the value "9999-12-31T23:-59:-00" shall be used as the Valid To value for the restriction.

# 22 Page 1269 line 24-25 (Section 3.3.7.8 "SecuritiesSettlementTransactionAllegementReportV03 (semt.019.001.003)") – Correction of a typo in the xml example and example description in message semt.019

Correct a typo in the xml example and example description in message semt.019. Deletion of the phrase "ad-hoc sending of report" and replacing it with "as defined within static data" and replacing of frequency code in the message\_example\_2 from "ADHO" to "DAIL

#### The message in business context

#### Message example 2

In this example, T2S sends a delta Statement of Settlement Allegement requested by the T2S Actor (as defined within static data) (ad hoc sending report) for its securities accounts.

[...]

http://www.bundesbank.de/Redaktion/EN/Documentation/4zb/HtmlDoc/v1.2.1/CR/CR-Overview.pdf

# 23 Page 1286, 1287 (Section 3.3.7.13.3 "SecuritiesSettlementTransactionQueryResponse (semt.027.001.01) Message usage examples"): Correction of the message usage examples

The xml-examples for the message usages 'Settlement Instruction Query Response', 'Settlement Instruction Current Status Query Response' and 'Settlement Instruction Status Audit Trail Query Response' have been modified.

The following changes have been made:

 $addition \qquad of \qquad the \qquad Securities \qquad Transaction \qquad Type \qquad Code \\ (/SctiesSttlmTxQryRspn/Txs/Tx/TxDtls/SttlmTxOrCorpActnEvtTp/SctiesTxTp/Cd) \qquad to \qquad each \qquad transaction \qquad within \\ all \ three \ xml \ examples.$ 

addition of the Settled Quantity and Settled Amount to the first transaction of the usage 'Settlement Instruction Query Response' and to each transition of the usage 'Settlement Instruction Status Audit Trail Query Response'

http://www.bundesbank.de/Redaktion/EN/Documentation/4zb/HtmlDoc/v1.2.1/CR/CR-Overview.pdf

# 24 Page 1292, line 8 (Section 3.3.7.15.3 "IntraPositionMovementQueryResponse (semt.029.001.01) Message example"): Correction of the message example

The xml-example for the message IntraPositionMovmentQueryResponse has been modified.

The Settled Quantity element (/IntraPosMvmntQryRspn/Mvmnts/MvmntDtls/SttldQty/Unit) has been removed from the second and fifth movements.

http://www.bundesbank.de/Redaktion/EN/Documentation/4zb/HtmlDoc/v1.2.1/CR/CR-Overview.pdf

25 Page 1344 line 34 (Section 3.3.8.5.3 "Securities Settlement Transaction Status Advice V03 (sese 024.001.003) – The message in business context"): Correction of a typo in the Message usage description: Accepted with CSD Validation Hold

Correct the utilisation of the "Code" for message usage "Accepted with CSD Validation Hold". Code "PTYH" instead of "PREA"

[...]

• Code— ISO Code that indicates that the instruction is on CSD Validation Hold ("CVAL"). Additionally the message includes the ISO code "CSDH" for CSD Hold or/and "PTYH" "PREA" for Party Hold if applicable.

[...]

|   | Message Item                                                           | DATA TYPE / CODE  | UTILISATION                                                                                                    |
|---|------------------------------------------------------------------------|-------------------|----------------------------------------------------------------------------------------------------|
|   | []                                                                     | []                | []                                                                                                    |
|   | Code Document/SctiesSttImTxStsAdvc/TxDtls/SttImParams/HldInd/Rsn/Cd/Cd | Registration2Code | "CVAL" for CSD Validation Hold in addition with "CSDH" for CSD Hold or "PTYH""PREA" for Party Hold if applicable. |
| ĺ | []                                                                     | []                | []                                                                                                    |

26 Page 1344 after line 36 (Section 3.3.8.5.3 "Securities Settlement Transaction Status Advice V03 (sese 024.001.003) – The message in business context"): Addition of information in the section "specific message requirement" from the message usage "Accepted with CSD Validation Hold"

Additional Information should be included in the message requirements as the field <SttlmParams><HldInd><Rsn><AddtlInf> is filled in with the rule Id of a CSD Validation Hold.

#### Message usage: Accepted with CSD Validation Hold

This message usage relates to the usage of a status advice message, sent by T2S, when the instruction is put on CSD Validation Hold at its acceptance in T2S. A Settlement Instruction is put on CSD Validation Hold if it fulfils any rule of a positive CSD Validation Hold restriction previously set by the CSD in T2S.

The SecuritiesSettlementTransactionStatusAdviceV03 informs the Accepted status and the Pending status (due to the CSD Validation Hold) in the same message. Additionally, if the Settlement Instruction has been sent with the Party or CSD Hold status set to "Yes" or the securities account

stated in the instruction has the Hold Release Default set to "Yes", T2S also informs of the different hold types that apply to the Settlement Instruction.

#### Specific message requirements

To inform about an Accepted with CSD Validation Hold, the SecuritiesSettlementTransactionStatusAdviceVO3 should include:

- AcknowledgedAccepted status that corresponds to `Accepted´;
- Code `OTHR´ISO code when the Settlement Instruction is accepted fulfilling a rule of a negative rejection restriction.
- NoSpecifiedReason `NORE´ISO code when the Settlement Instruction is accepted not fulfilling any rule of a negative rejection restriction; MarketInfrastructureTransactionIdentification – T2S identification of the accepted Settlement Instruction.
- Pending status that corresponds to `Pending´;
- Code –ISO Code that indicates that the instruction is on CSD Validation Hold ("CVAL").
   Additionally the message includes the ISO code "CSDH" for CSD Hold or/and "PREA" for Party Hold if applicable;
- AdditionalReasonInformation text comprising a combination of a short description of the error and the rule ID of a positive CSD Validation Hold restriction fulfilled;
- HoldIndicator set to "True";
- HoldIndicatorCode

  ISO Code that indicates that the instruction is on CSD Validation Hold
  ("CVAL"). Additionally the message includes the ISO code "CSDH" for CSD Hold or/and
  "PREA" for Party Hold if applicable.
- AdditionalInformation Rule Id of a positive CSD Validation Hold restriction fulfilled ("CVAL").

| Message Item                                                                                       | DATA TYPE / CODE           | UTILISATION                                                                                                |
|----------------------------------------------------------------------------------------------------|----------------------------|----------------------------------------------------------------------------------------------------|
| MarketInfrastructureTransactionIdentification Document/SctiesSttImTxStsAdvc/TxId/MktInfrstrctrTxId | RestrictedFINXMax16Text    | T2S<br>identification                                                                                      |
| NoSpecifiedReason Document/SctiesSttImTxStsAdvc/PrcgSts/AckdAccptd/NoSpcfdRsn                      | <u>NoReasonCode</u>        | When accepted not fulfilling any rule of a negative rejection restriction, the only possible value is NORE |
| Code Document/SctiesSttImTxStsAdvc/PrcgSts/AckdAccptd/Rsn/Cd/Cd                                    | AcknowledgementReason5Code | When accepted fulfilling a rule of a negative rejection restriction, the only possible value is OTHR.      |

| AdditionalReasonInformation Document/SctiesSttImTxStsAdvc/PrcgSts/AckdAccptd/Rsn/AddtlRsnInf | RestrictedFINXMax210Text | When accepted fulfilling a rule of a negative rejection restriction, rule ID of a negative rejection restriction fulfilled       |
|----------------------------------------------------------------------------------------------|--------------------------|----------------------------------------------------------------------------------------------------|
| Code Document/SctiesSttlmTxStsAdvc/SttlmSts/Pdg/Rsn/Cd/Cd                                    | PendingReason2Code       | "CVAL" for CSD<br>Validation Hold<br>in addition with<br>"CSDH" for<br>CSD Hold or<br>"PREA" for<br>Party Hold if<br>applicable  |
| AdditionalReasonInformation Document/SctiesSttImTxStsAdvc/SttImSts/Pdg/Rsn/AddtIRsnInf       | RestrictedFINXMax210Text | Business rule,<br>error<br>description and<br>rule ID of a<br>positive CSD<br>Validation Hold<br>restriction<br>fulfilled        |
| Indicator Document/SctiesSttlmTxStsAdvc/TxDtls/SttlmParams/HldInd/Ind                        | YesNoIndicator           | The only possible value is TRUE                                                                                                  |
| Code Document/SctiesSttlmTxStsAdvc/TxDtls/SttlmParams/HldInd/Rsn/Cd/Cd                       | Registration2Code        | "CVAL" for CSD<br>Validation Hold<br>in addition with<br>"CSDH" for<br>CSD Hold or<br>"PREA" for<br>Party Hold if<br>applicable. |
| AdditionalInformation  Document/SctiesSttlmTxStsAdvc/TxDtls/SttlmParams/HldInd/Rsn/AddtlInf  | RestrictedFINXMax210Text | Rule ID (for CVAL)                                                                                                    |

27 Page 1348 after line 24 (Section 3.3.8.5.3 "Securities Settlement Transaction Status Advice V03 (sese 024.001.003) – The message in business context"): Addition of information in the section "specific message requirement" from the message usage "Other Hold remain(s)"

Additional Information has to be included in the specific message requirements and in the following table.

#### Message usage: Other Hold remain(s)

This message usage relates to the usage of a status advice message, sent by T2S, when one of the holds on the Settlement Instruction is released but other(s) Hold type remain(s). This status advice contains a list of pending statuses for the holds to be released.

#### Specific message requirements

To inform about an Other Hold remains(s), the *SecuritiesSettlementTransactionStatusAdviceV03* includes the following information:

- Pending status that corresponds to 'Pending';
- Code ISO code corresponding to the remaining Hold type.
- AdditionalReasonInformation Rule ID of a rule of a positive restriction for a "CSD Validation Hold" or CoSD rule fulfilled for a "CoSD Hold".

- HoldIndicator set to "True";
- HoldIndicator Code ISO code indicating the relevant Hold type remaining.
- AdditionalReasonInformation text comprising a combination of a short description of the error and the CSD Validation Hold rule fulfilled for a "CVAL" ISO Code or CoSD rule for a "CDEL" ISO Code.

| Message Item                                                                                                    | Data Type / Code         | Utilisation                                                                 |
|----------------------------------------------------------------------------------------------------|--------------------------|-----------------------------------------------------------------------------|
| Code Document/SctiesSttImTxStsAdvc/SttImSts/Pdg/Rsn/Cd/Cd                                                                                                  | PendingReason2Code       | ISO reason code for the Holds                                               |
| AdditionalReasonInformation  Document/SctiesSttImTxStsAdvc/SttImSts/Pdg/Rsn/AddtlRsnInf                                                                    | RestrictedFINXMax210Text | rule ID (for<br>CVAL)<br>Rule ID (for<br>PRSY)                              |
| Indicator Document/SctiesSttImTxStsAdvc/TxDtls/SttImParams/HldInd/Ind                                                                                      | YesNoIndicator           | The only possible value is TRUE                                             |
| Code Document/SctiesSttlmTxStsAdvc/TxDtls/SttlmParams/HldInd/Rsn/Cd/Cd                                                                                     | Registration2Code        | The only possible values are: - CSDH - PTYH - CVAL - CDEL                   |
| AdditionalReasonInformation Document/SctiesSttImTxStsAdvc/TxDtls/SttImParams/HldInd/Rsn/AddtIInfDocument/SctiesSttImTxStsAdvc/SttImSts/Pdg/Rsn/AddtIRsnInf | RestrictedFINXMax210Text | Business rule,<br>error and rRule<br>ID (for CVAL)<br>Rule ID (for<br>CDEL) |

28 Page 1370 line 23 (Section 3.3.8.8 "SecuritiesSettlementTransactionAllegementNotificationV03 (sese.028.001.03) – The message in business context"): Addition of the "MktInfrstrctrTxId" reference within the xml example

The field "MktInfrstrctrTxId" (Document/SctiesSttlmTxAllgmtNtfctn/MktInfrstrctrTxId/Id) has to be filled in regardless of the instructing party in xml example.

http://www.bundesbank.de/Redaktion/EN/Documentation/4zb/HtmlDoc/v1.2.1/CR/CR-Overview.pdf

29 Page 1377 (Section 3.3.8.10.2 "SecuritiesSettlementConditionModificationRequest (sese.030.001.03): Business rules applicable to the schema"): Correction of incomplete path for assignment of BR IIMP131 within CR T2S\_442 Additional Technical Validations

Correction of incomplete message path for assignment of BR IMP131to the hold indicator in sese.030 by adding the 'Ind' corresponding to the element indicator. Compared with what was provided in CR 442 within DCN v3.0. Removal of BR from the hold indicator block (/SctiesSttlmCondsModReq/ReqDtls/HldInd) and addition to the indicator within this block (/SctiesSttlmCondsModReq/ReqDtls/HldInd/Ind).

Business rules applicable to the schema

| Message Item Data Type / Code Business Rules |
|----------------------------------------------|
|----------------------------------------------|

|                                                           |                | HMP131   |
|-----------------------------------------------------------|----------------|----------|
|                                                           |                | MMHI101  |
|                                                           |                | MMHI102  |
|                                                           |                | MMHI103  |
|                                                           |                | MMHI104  |
|                                                           |                | MMHI105  |
|                                                           |                | MMHI107  |
|                                                           |                | MMPR201  |
|                                                           |                | MMPR202  |
|                                                           |                | MMPR203  |
|                                                           |                | MMPR204  |
|                                                           |                | MMPR207  |
|                                                           |                | MMPR208  |
|                                                           |                |          |
|                                                           |                | MMRI201  |
|                                                           |                | MMRI202  |
| HoldIndicator                                             |                | MMRI203  |
| Document/SctiesSttImCondsModReq/ReqDtls/HldInd            | HoldIndicator5 | MMRI204  |
| Document/ Schesstill Houlius Wouney/ Ney Ditis/ High Itid |                | MMRI205  |
|                                                           |                | MSDM003  |
|                                                           |                | MVCP019  |
|                                                           |                | MVCP020  |
|                                                           |                | MVCP022  |
|                                                           |                | MVCP023  |
|                                                           |                | MVCP024  |
|                                                           |                | MVCP043  |
|                                                           |                | MVCV109  |
|                                                           |                | MVCV233  |
|                                                           |                | MVRI571  |
|                                                           |                | MVRI572  |
|                                                           |                | MVRI590  |
|                                                           |                | MVRI591  |
|                                                           |                | MVRI593  |
|                                                           |                | MVRI595  |
|                                                           |                | IIMP112  |
|                                                           |                |          |
|                                                           |                | IIMP 131 |
|                                                           |                | MVCP021  |
|                                                           |                | MVCP025  |
|                                                           |                | MVCP026  |
|                                                           |                | MVCP093  |
|                                                           |                | MVCP094  |
|                                                           |                | MVCP106  |
| Indicator                                                 |                | MVCP107  |
|                                                           | YesNoIndicator | MVCP108  |
| Document/SctiesSttImCondsModReq/ReqDtls/HldInd/Ind        |                | MVCP111  |
|                                                           |                | MVCP112  |
|                                                           |                | MVCP113  |
|                                                           |                | MVCP114  |
|                                                           |                | MVCP115  |
|                                                           |                | MVCP116  |
|                                                           |                | MVCP117  |
|                                                           |                | MVCP117  |
|                                                           |                |          |
|                                                           |                | MVRI584  |

# 30 Page 1436 and 1438, (Section 4.1 "Index of Business Rules and error codes"): Addition of the error text

Addition of the error text for the following BRs: MMCI11, MMCS001, MMCS002, MMCS003, MMCS004, MMCS005, MSDM001, MSDM002 and MSDM003

| BR name | Description                                                                                                    | Inbound<br>Message | Reply<br>Message | Code Use          | Reason Code | Error Text                                                                                   |
|---------|----------------------------------------------------------------------------------------------------|--------------------|------------------|-------------------|-------------|----------------------------------------------------------------------------------------------|
| MMCI111 | A Settlement Instruction with CoSD Hold Status "Yes" is set to Cancellation Requested when a CSD sends its cancellation. | sese.020           | sese.027         | <pdgcxl></pdgcxl> | CONF        | Cancellation pending,<br>awaiting for cancellation<br>for the counterparty 's<br>instruction |

| BR name | Description                                                                                                    | Inbound<br>Message | Reply<br>Message | Code Use      | Reason Code | Error Text                                                                     |
|---------|----------------------------------------------------------------------------------------------------|--------------------|------------------|---------------|-------------|--------------------------------------------------------------------------------|
| MMCS001 | Matched Settlement Instructions unsettled and not revoked at the end of the recycling period are cancelled.                                       | n/a                | sese.024         | <canc></canc> | CANS        | The recycling period for matched Settlement Instructions has been exceeded     |
| MMCS002 | Settlement Restrictions unsettled and not revoked at the end of the recycling period are cancelled.                                               | n/a                | semt.014         | <canc></canc> | CANS        | The recycling period for<br>Settlement Restrictions<br>has been exceeded       |
| MMCS002 | Settlement Restrictions unsettled and not revoked at the end of the recycling period are cancelled.                                               | n/a                | camt.067         | <canc></canc> | CANS        | The recycling period for Settlement Restrictions has been exceeded             |
| MMCS003 | Settlement Instructions unmatched at the end of the standard period for unmatched instructions are cancelled.                                     | n/a                | sese.024         | <canc></canc> | CANS        | The recycling period for unmatched Settlement Instructions has been exceeded   |
| MMCS004 | Cancellation Instructions unmatched at the end of the standard period for unmatched instructions are cancelled.                                   | n/a                | sese.027         | <dnd></dnd>   | OTHR        | The recycling period for unmatched Cancellation Instructions has been exceeded |
| MMCS005 | Matched Cancellation Instructions not executed at the end of the standard period are denied                                                       | n/a                | sese.027         | <dnd></dnd>   | OTHR        | The recycling period for matched Cancellation Instructions has been exceeded   |
| MSDM001 | All pending Cancellation Instructions related to a settled Settlement Instruction that requires bilateral agreement to be cancelled are denied.   | sese.020           | sese.027         | <dnd></dnd>   | DSET        | Referenced Settlement<br>Instruction already<br>settled.                       |
| MSDM002 | All pending Cancellation Instructions related to a cancelled Settlement Instruction that requires bilateral agreement to be cancelled are denied. | sese.020           | ese.027          | <dnd></dnd>   | DCAN        | Referenced Settlement<br>Instruction already<br>cancelled                      |
| MSDM003 | All pending CoSD Release Instructions related to a cancelled Settlement Instruction identified as CoSD, are denied                                | sese.030           | sese.031         | <dnd></dnd>   | DCAN        | Referenced Settlement<br>Instruction already<br>cancelled.                     |

# 31 Page 1487 and 1492, (Section 4.1 "Index of Business Rules and error codes"): Removal of duplicated BRs and correction of BR reason code

Deletion of duplicated error code "CANS" of the Business Rules MVRR907-and-MVRR908. The only error code is "INVB".

Replacement of the Business Rule reason code "INCN" by "INVN" for MVRR971

| BR name | Description                                                                                                    | Inbound<br>Message | Reply<br>Message | Code Use              | Reason Code | Error Text                                                                                                    |
|---------|----------------------------------------------------------------------------------------------------|--------------------|------------------|-----------------------|-------------|----------------------------------------------------------------------------------------------------|
| MVRR907 | A Settlement Restriction on securities cannot specify the same Balance From and Balance To.                                                                                                    | semt.013           | semt.014         | <del>≺Rjetd&gt;</del> | CANS        | The Balance From or<br>Balance To specified in<br>the Settlement Restriction<br>on securities have the<br>same code                                                   |
| MVRR908 | Either the Restriction Type specified in the Balance From or the Restriction Type specified in the Balance To in a Settlement Restriction on securities must be "Deliverable", "Earmarking", "Earmarking for Auto-Collateralisation" or "Collateralised" | semt.013           | semt.014         | <rjctd></rjctd>       | CANS        | The Balance From or<br>Balance To specified in<br>the Settlement<br>Restriction on securities<br>is not Deliverable<br>type,Earmarking type<br>or Collateralized type |

| BR name | Description                                                                                                    | Inbound<br>Message | Reply<br>Message | Code Use        | Reason Code             | Error Text                                                                                                    |
|---------|----------------------------------------------------------------------------------------------------|--------------------|------------------|-----------------|-------------------------|----------------------------------------------------------------------------------------------------|
| MVRR971 | If the Restriction Type specified in the Balance From in a Settlement Restriction on securities is "Earmarking" or "Earmarking for auto collateralization" or "Collateralized" and the Restriction Type specified in the Balance To is "Deliverable", the Restriction Reference must not be specified in the Settlement Restriction. | semt.013           | semt.014         | <rjctd></rjctd> | <del>INCN</del><br>INVN | The Restriction Reference is specified and the Settlement Restriction on securities tries to decrease an Earmarking or Collateralized position to a deliverable position. |

# 32 Page 1489 and 1493, (Section 4.1 "Index of Business Rules and error codes"): Correction of the error text

#### Correction of BR error text for MVRR929 and MVRR984

| BR name | Description                                                                                                    | Inbound<br>Message | Reply<br>Message | Code Use        | Reason Code | Error Text                                                                                                    |
|---------|----------------------------------------------------------------------------------------------------|--------------------|------------------|-----------------|-------------|----------------------------------------------------------------------------------------------------|
| MVRR929 | If the Restriction Type specified in the<br>Securities Sub Balance Type in a<br>Settlement Instruction is Blocking or<br>Reservation,the Settlement Instruction<br>must be delivering securities.                                            | sese.023           | sese.024         | <rjctd></rjctd> | INVB        | If a Settlement Instruction specifies in the Securities Sub Balance Type a blocking or reservation securities position, the Settlement Instruction must be delivering securities. The Securities Sub Balance Type specified in the delivering securities Settlement Instruction is not blocking or reservation. |
| MVRR929 | If the Restriction Type specified in the Securities Sub Balance Type in a Settlement Instruction is Blocking or Reservation,the Settlement Instruction must be delivering securities.                                                        | sese.023           | sese.024         | <canc></canc>   | CANS        | If a Settlement Instruction specifies in the Securities Sub Balance Type a blocking or reservation securities position, the Settlement Instruction must be delivering securities. The Securities Sub Balance Type specified in the delivering securities Settlement Instruction is not blocking or reservation. |
| MVRR984 | A receiving securities Settlement Instruction can set up or increase an "Earmarking" or "Earmarking for auto collateralization securities position, therefore the Restriction Reference must not be specified in the Settlement Instruction. | sese.023           | sese.024         | <rjctd></rjctd> | SAFE        | The Restriction Reference related to securities is specified in the receiving securities Settlement Instruction. The receiving securities account specified in the Settlement Instruction is not marked as "Earmarked" in T2S                                                                                   |
| MVRR984 | A receiving securities Settlement Instruction can set up or increase an "Earmarking" or "Earmarking for auto collateralization securities position, therefore the Restriction Reference must not be specified in the Settlement Instruction. | sese.023           | sese.024         | <canc></canc>   | CANS        | The Restriction Reference related to securities is specified in the receiving securities Settlement Instruction. The receiving securities account specified in the Settlement Instruction is not marked as "Earmarked" in T2S.                                                                                  |

# 33 Page 1494, (Section 4.1 "Index of Business Rules and error codes"): Correction of description and error text

Correction of BR MVRR994 description and error text

| BR name | Description                                                                                                    | Inbound<br>Message | Reply<br>Message | Code Use        | Reason Code | Error Text                                                                                                    |
|---------|----------------------------------------------------------------------------------------------------|--------------------|------------------|-----------------|-------------|----------------------------------------------------------------------------------------------------|
| MVRR994 | A Settlement Restriction on cash that aims to increase or decrease a blocked, CoSD blocked or reserved cash balance must include a Restriction Reference related to cash. (I.e. If the Restriction Type specified in the Balance From in a Settlement Restriction on cash is "Blocking", "CoSD Blocking" or "Reservation" a Restriction Reference must be specified) | camt.066           | camt.067         | <rjctd></rjctd> | INVN        | The Settlement Restriction on cash tries to-increase or decrease a blocked, CoSD blocked or reserved cash balance without Restriction reference. |

# Page 1508 - 1511 (Section 4.1 "Index of Business Rules and Error Codes"): Correction of business rule description and error text for the business rules SPRC001, SPST011, SPST012, SPST014, SPST015, SPST025 and SPST027

The business rule description and error text must be modified for the following business rules: SPRC001, SPST011, SPST012, SPST014, SPST015, SPST027

| BR<br>NAME | DESCRIPTION                                                                                                    | I NBOUND<br>Message | REPLY<br>MESSAGE | CODE<br>USE   | REASON<br>CODE | ERROR TEXT                                                                                                    |
|------------|----------------------------------------------------------------------------------------------------|---------------------|------------------|---------------|----------------|----------------------------------------------------------------------------------------------------|
| SPRC001    | A settlement instruction cannot be submitted to a settlement attempt when its T2S Dedicated Cash account is not valid or is unavailable for settlement.                                                                                                    | n/a                 | sese.024         | <canc></canc> | CANS           | Settlement instruction is cancelled because the T2S Dedicated Cash account filled in is not valid or is unavailable for settlement.                                                                              |
| SPST011    | A settlement instruction cannot be submitted to a settlement attempt if-its linked settlement instruction is suspended (due to cut-off reached) another instruction which is suspended (due to cut-off reached) states a link WITH or BEFORE this instruction. | n/a                 | sese.024         | <pdg></pdg>   | LINK           | Settlement Instruction is unsettled because its linked settlement instruction is suspended another instruction which is suspended (due to cut-off reached) states a link WITH or BEFORE this instruction.        |
| SPST012    | A settlement restriction cannot be submitted to a settlement attempt if-its linked settlement instruction is suspended (due to cut-off reached) another instruction which is suspended (due to cut-off reached) states a link WITH or BEFORE this restriction. | n/a                 | semt.014         | <pdg></pdg>   | LINK           | Settlement Restriction is unsettled because another instruction which is suspended (due to cut-off reached) states a link WITH or BEFORE this restrictionits linked settlement instruction is suspended          |
| SPST012    | A settlement restriction cannot be submitted to a settlement attempt if its linked settlement instruction is suspended (due to cut-off reached) another instruction which is suspended (due to cut-off reached) states a link WITH or BEFORE this restriction. | n/a                 | camt.067         | <pdg></pdg>   | LINK           | Settlement Restriction is unsettled because its linked settlement instruction is suspended another instruction which is suspended (due to cut-off reached) states a link WITH or BEFORE this restriction.        |
| SPST014    | A settlement restriction cannot be submitted to a settlement attempt if-its linked settlement restriction is suspended (due to cut off reached) another restriction which is suspended (due to cut-off reached) states a link WITH or BEFORE this restriction. | n/a                 | semt.014         | <pdg></pdg>   | LINK           | Settlement Restriction is unsettled because its linked settlement restriction is suspended another restriction which is suspended (due to cut-off reached) states a link WITH or BEFORE this restriction.        |
| SPST014    | A settlement restriction cannot be submitted to a settlement attempt if its linked settlement restriction is suspended (due to cut off reached) another restriction which is suspended (due to cut-off reached) states a link WITH or BEFORE this restriction. | n/a                 | camt.067         | <pdg></pdg>   | LINK           | Settlement Restriction is unsettled because its linked settlement restriction is suspended another restriction which is suspended (due to cut-off reached) states a link WITH or BEFORE this restriction.        |
| SPST015    | A settlement instruction cannot be submitted to a settlement attempt if its linked settlement restriction is suspended (due to cut-off reached) another restriction which is suspended (due to cut-off reached) states a link WITH or BEFORE this instruction. | n/a                 | sese.024         | <pdg></pdg>   | LINK           | Settlement Instruction is unsettled because its linked settlement restriction is suspended another restriction which is suspended (due to cut-off reached) states a link WITH or BEFORE this instruction.        |
| SPST025    | A settlement instruction cannot be submitted to a settlement attempt if a linked settlement instruction or restriction is "Cancelled" another instruction or restriction which is "Cancelled" states a link WITH or BEFORE this instruction.                   | n/a                 | sese.024         | <pdg></pdg>   | LINK           | Settlement Instruction is unsettled because a linked settlement instruction or restriction is "Cancelled" another instruction or restriction which is "Cancelled" states a link WITH or BEFORE this instruction. |

| SPST027 | A settlement restriction cannot be submitted to a settlement attempt if a linked settlement instruction or restriction is "Cancelled" | n/a | semt.014 | <pdg></pdg> | LINK | Settlement Restriction en securities is unsettled because a linked settlement instruction or restriction is "Cancelled"is unsettled because another instruction or restriction which is "Cancelled" states a link WITH or BEFORE this restriction. |
|---------|----------------------------------------------------------------------------------------------------|-----|----------|-------------|------|----------------------------------------------------------------------------------------------------|
| SPST027 | A settlement restriction cannot be submitted to a settlement attempt if a linked settlement instruction or restriction is "Cancelled" | n/a | camt.067 | <pdg></pdg> | LINK | Settlement Restriction en cash is unsettled because a linked settlement instruction is "Cancelled" is unsettled because another instruction or restriction which is "Cancelled" states a link WITH or BEFORE this restriction.                     |

## 35 Page 1509 - 1511 (Section 4.1 "Index of Business Rules and Error Codes"): Correction of error text to ensure proper association to related error code

The error text associated to the business rules SPST004, SPST022, SPST024 and SPST026 must be amended to ensure a 1 to 1 match between the business rule and the error text. The business rule error text will be corrected, by removing the text 'on securities' or 'on cash', removing the distinction between cash and securities restrictions.

| BR<br>NAME | DESCRIPTION                                                                                                    | Inbound<br>Message | REPLY<br>MESSAGE | CODE<br>USE | REASON<br>CODE | ERROR TEXT                                                                                                    |
|------------|----------------------------------------------------------------------------------------------------|--------------------|------------------|-------------|----------------|----------------------------------------------------------------------------------------------------|
| SPST004    | A settlement restriction cannot be submitted to a settlement attempt if a linked settlement instruction is "On Hold".                                                                                   | n/a                | semt.014         | <pdg></pdg> | LINK           | Settlement Restriction en securities is unsettled because its linked settlement instruction is "On Hold".                                                                                |
| SPST004    | A settlement restriction cannot be submitted to a settlement attempt if its linked settlement instruction is "On Hold".                                                                                 | n/a                | camt.067         | <pdg></pdg> | LINK           | Settlement Restriction en cash is<br>unsettled because its linked<br>settlement instruction is "On Hold"                                                                                 |
| SPST022    | A settlement restriction cannot be submitted to a settlement attempt if another instruction which is "On Hold" states a link WITH or BEFORE this instruction.                                           | n/a                | semt.014         | <pdg></pdg> | LINK           | Settlement Restriction on securities is unsettled because another instruction stating a link WITH or BEFORE this instruction is "On Hold".                                               |
| SPST022    | A settlement restriction cannot be submitted to a settlement attempt if another instruction which is "On Hold" states a link WITH or BEFORE this instruction.                                           | n/a                | camt.067         | <pdg></pdg> | LINK           | Settlement Restriction on cash is unsettled because another instruction stating a link WITH or BEFORE this instruction is "On Hold"                                                      |
| SPST024    | A settlement restriction cannot be submitted to a settlement attempt if another instruction which is "CoSD on Hold" states a link WITH or BEFORE this instruction                                       | n/a                | semt.014         | <pdg></pdg> | LINK           | Settlement Restriction on securities is unsettled because another instruction stating a link WITH or BEFORE this instruction is "CoSD On Hold".                                          |
| SPST024    | A settlement restriction cannot be submitted to a settlement attempt if another instruction which is "CoSD on Hold" states a link WITH or BEFORE this instruction                                       | n/a                | camt.067         | <pdg></pdg> | LINK           | Settlement Restriction on cash is unsettled because another instruction stating a link WITH or BEFORE this instruction is "CoSD On Hold"                                                 |
| SPST026    | A settlement Restriction cannot be submitted to a settlement attempt if it states a link WITH or BEFORE an instruction that is already settled because its reciprocal link was not stated by the party. | n/a                | semt.014         | <pdg></pdg> | LINK           | Settlement Restriction on securites is unsettled because it states a link WITH or BEFORE an instruction that is already settled because its reciprocal link was not stated by the party. |
| SPST026    | A settlement Restriction cannot be submitted to a settlement attempt if it states a link WITH or BEFORE an instruction that is already settled because its reciprocal link was not stated by the party. | n/a                | camt.067         | <pdg></pdg> | LINK           | Settlement Restriction on cash is unsettled because it states a link WITH or BEFORE an instruction that is already settled because its reciprocal link was not stated by the party.      |

# 36 Page 1509, 1514 (Section 4.1 "Index of Business Rules and Error Codes"): Correction of business rule table entries regarding nonexistent business rule SXAA036 and reply messages for the business rules SPST008 and SPST015

The business rule SXAA036 does not exist and the associated row must be removed. The reply message for the business rules SPST008 must be corrected from semt.014 to camt.067. The row containing the reply message camt.067 for business rule SPST015 must be removed.

| BR<br>NAME | DESCRIPTION                                                                                                    | I nbound<br>Message | REPLY<br>MESSAGE     | CODE<br>USE         | REASON<br>CODE | ERROR TEXT                                                                                                    |
|------------|----------------------------------------------------------------------------------------------------|---------------------|----------------------|---------------------|----------------|----------------------------------------------------------------------------------------------------|
| []         |                                                                                                    |                     |                      |                     |                |                                                                                                    |
| SPST008    | A settlement restriction cannot be<br>submitted to a settlement attempt if its<br>linked settlement instruction is "CoSD On<br>Hold".                     | n/a                 | semt.014<br>camt.067 | <pdg></pdg>         | LINK           | Settlement Restriction is unsettled<br>because its linked settlement<br>instruction is "CoSD On Hold"              |
| SPST008    | A settlement restriction cannot be<br>submitted to a settlement attempt if its<br>linked settlement instruction is "CoSD On<br>Hold".                     | n/a                 | semt.014             | <pdg></pdg>         | LINK           | Settlement Restriction is unsettled<br>because its linked settlement<br>instruction is "CoSD On Hold"              |
| []         |                                                                                                    |                     |                      |                     |                |                                                                                                    |
| SPST015    | A settlement instruction cannot be<br>submitted to a settlement attempt if its<br>linked settlement restriction is suspended<br>(due to cut-off reached). | n/a                 | sese.024             | <pdg></pdg>         | LINK           | Settlement Instruction is unsettled because its linked settlement restriction is suspended                         |
| SPST015    | A settlement instruction cannot be submitted to a settlement attempt if its linked settlement restriction is suspended (due to cut-off reached).          | <del>n/a</del>      | camt.067             | <del>≺Pdg&gt;</del> | LINK           | Settlement Instruction is unsettled<br>because its linked settlement<br>restriction is suspended                   |
| []         |                                                                                                    |                     |                      |                     |                |                                                                                                    |
| SXAA036    | A settlement restriction cannot be<br>submitted to a settlement attempt, due to<br>an intraday restriction set up on its<br>restriction reference(s).     | <del>n/a</del>      | semt.014             | <del>≺Pdg&gt;</del> | BLOC           | Settlement Restriction is not settled because of an intraday restriction on the restriction reference(s) indicated |
| []         |                                                                                                    |                     |                      |                     |                |                                                                                                    |

# Page 1523 (Section 4.2.1 "ISO 20022 Codes"): Addition of a footnote related to the non usage of the Code BOTH as PendingReason2Code in T2S

The code BOTH is not used in T2S as PendingReason2Code

#### PendingReason2Code

| Code              | Name                   |  |  |  |  |  |
|-------------------|------------------------|--|--|--|--|--|
| BLOC              | AccountBlocked         |  |  |  |  |  |
| BOTH <sup>5</sup> | BothInstructionsOnHold |  |  |  |  |  |

#### Outcome/Decisions:

\* CRG meeting of 10 February 2014: The CRG recommended the approval of the Change Request in principle and invited the CRG members to send additional comments or minor wording updates on the Change Request until 14 February 2014.

- \* Advisory Group's advice on 12 March 2014: Following a written procedure from 6 to 12 March 2014, the AG was in favour of the Change Request.
- \* CSG resolution on 12 March 2014: Following a written procedure from 6 to 12 March 2014, the CSG adopted the resolution to approve the Change Request.

\_

<sup>\*</sup> Written procedure with the CRG from 24 February to 03 March 2014: The CRG recommended the approval of the Change Request that had been updated following the comments received during the written procedure from 10 to 14 February 2014 and a comment received during the written procedure from 24 February to 03 March 2014.

<sup>&</sup>lt;sup>5</sup> The Code BOTH is not used as PendingReason2Code in T2S.